# **ECUMASTER ADU**

**Application Note**

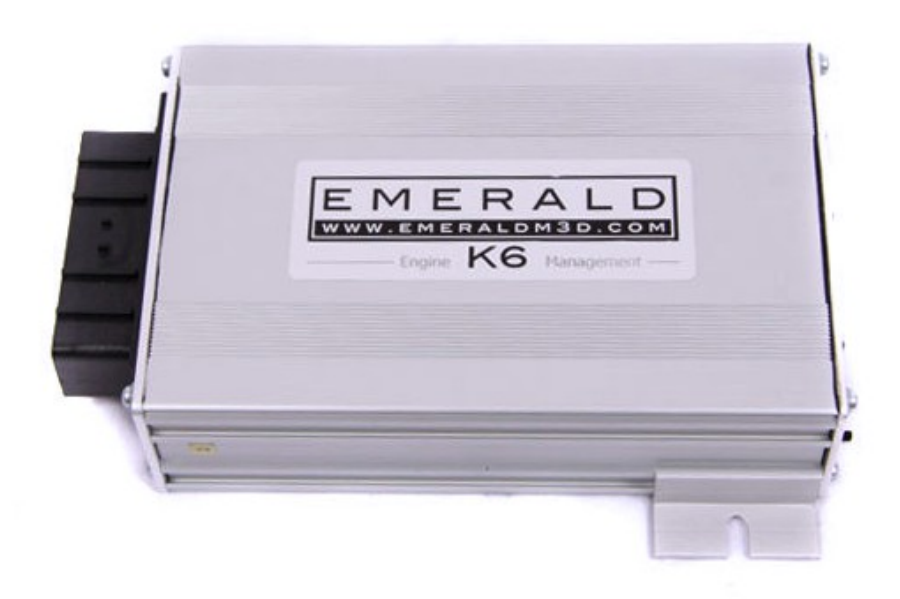

#### **EMERALD K3/K6**

Revision 1.00

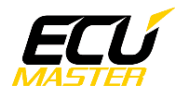

#### **1. Copyright and trademarks**

All trademarks, service marks, trade names, product names and logos appearing in this document are the property of their respective owners.

## **2. Introduction**

This application note explains how to connect and configure the EMERALD K3/K6 series with the ECUMASTER ADU.

#### **3. Electrical connection**

The EMERALD K3/K6 ECU is able to send the data stream over the CAN BUS. The CAN BUS is located in DB9 connector at the back of the device (marked *comms*).

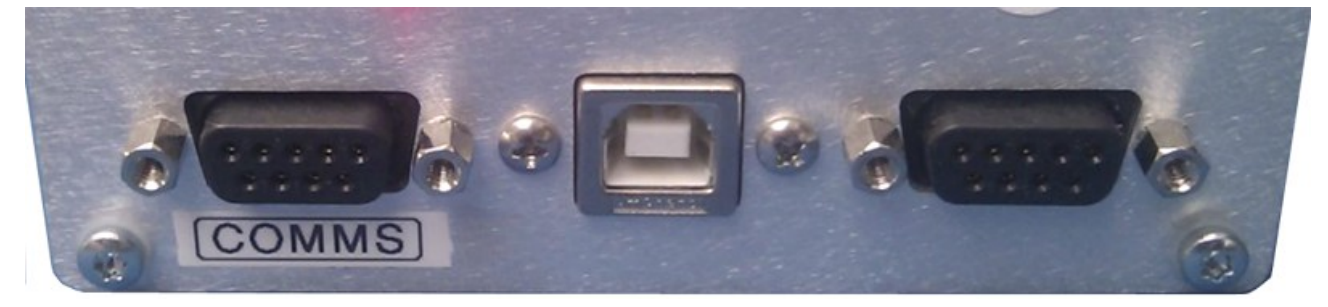

The EMERALD K3/K6 generic data stream uses 1Mbs CAN BUS speed and you can use ADU CAN1 or CAN2.

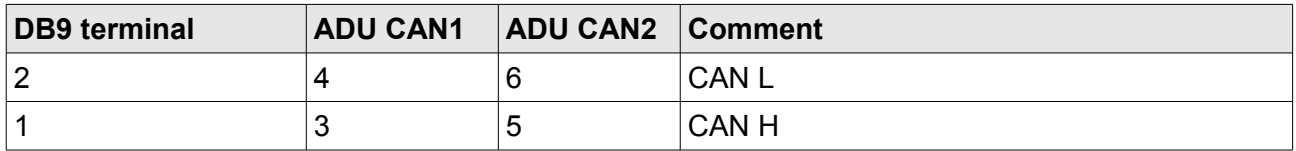

Twisted pair cable is required for any CAN BUS connection.

Ensure that the CAN BUS is properly terminated.

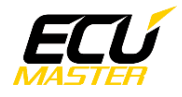

## **4. ADU and EMERALD K3/K6 configuration**

The first step is to enable theEMERAL ECU CAN output protocol. The option is available in menu "ECU configuration*/*CAN datalink*"*.

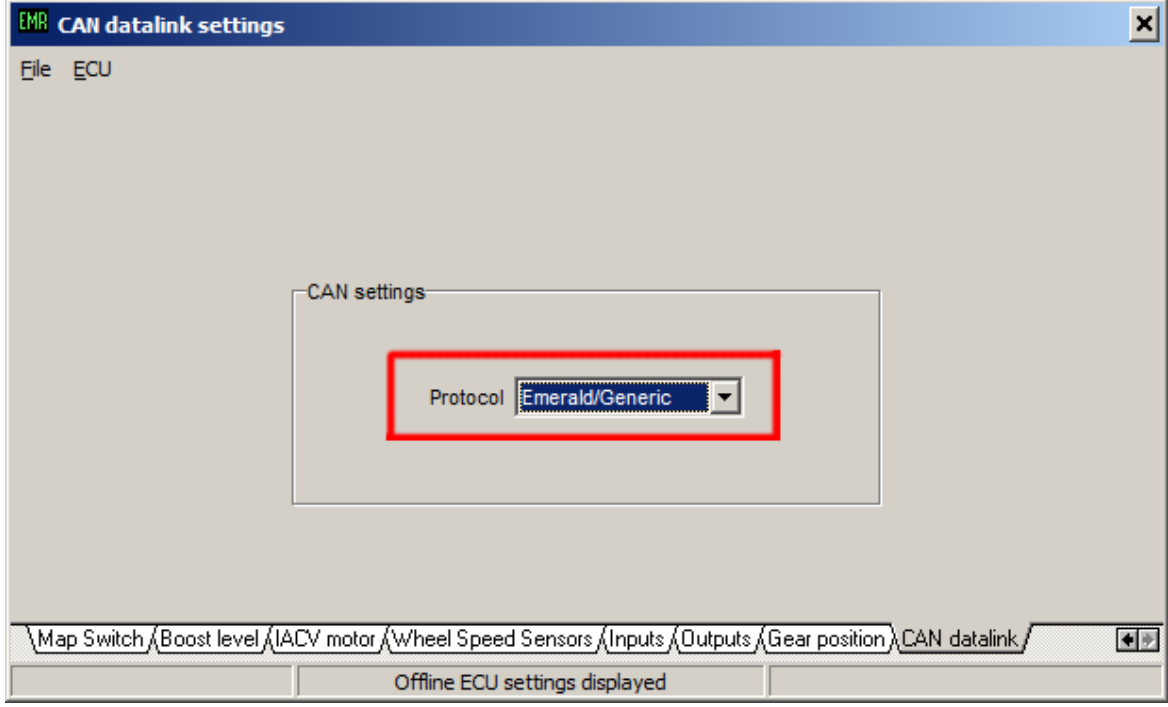

The *Emerald/Generic* protocol should be selected. The generic protocol can be enabled on Emerald K3 ECU's that have a firmware version v1.05 or higher.

If you use ADU CAN1, the speed is fixed at 1Mbps and no CAN configuration is required. If you choose to ADU CAN2 bus, you must set proper CAN BUS speed (1Mbps) and termination. To open CAN2 configuration, press F9 to show the pane selector. Then open "*General / CAN BUS Serial setup".*

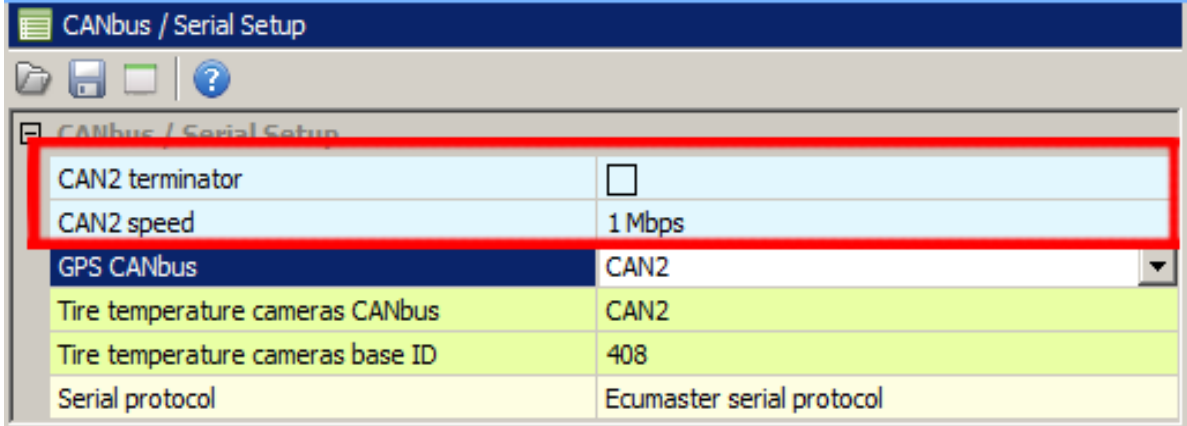

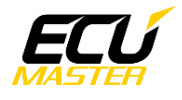

The next step is to load the CANX file with EMERALD K3/K6 channel definitions.

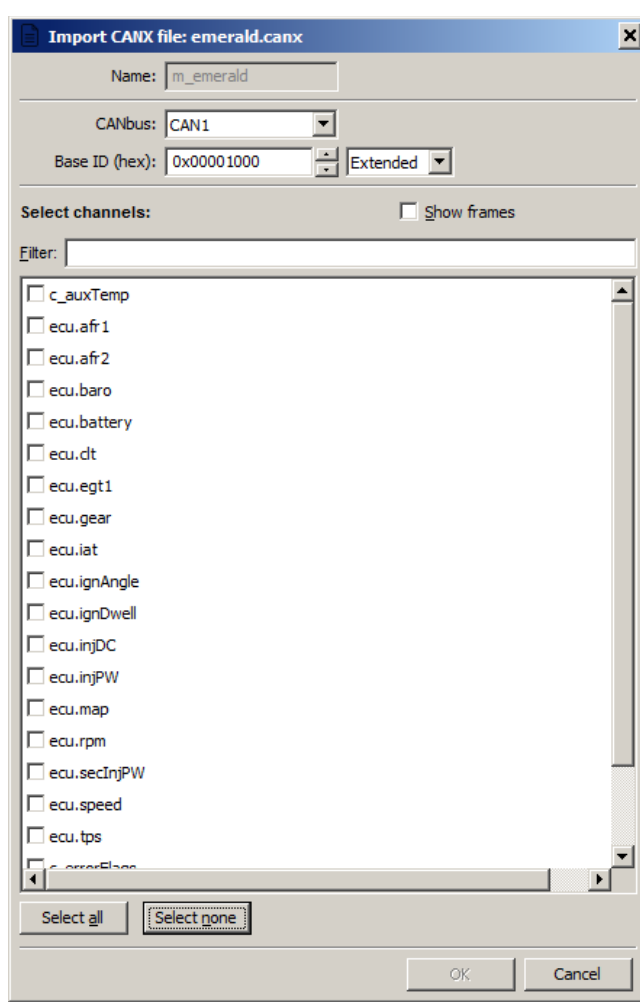

On the Project tree, click the "Add" button and select "Import .CANX file". When the file dialog opens, select the "*Emerald.canx*" file. The following dialog appears:

At this point, select the CAN BUS that will be used for communication (CAN1 or CAN2) and the channels you want to read. In most situations all channels should be loaded (Select All). The project tree should look like the following:

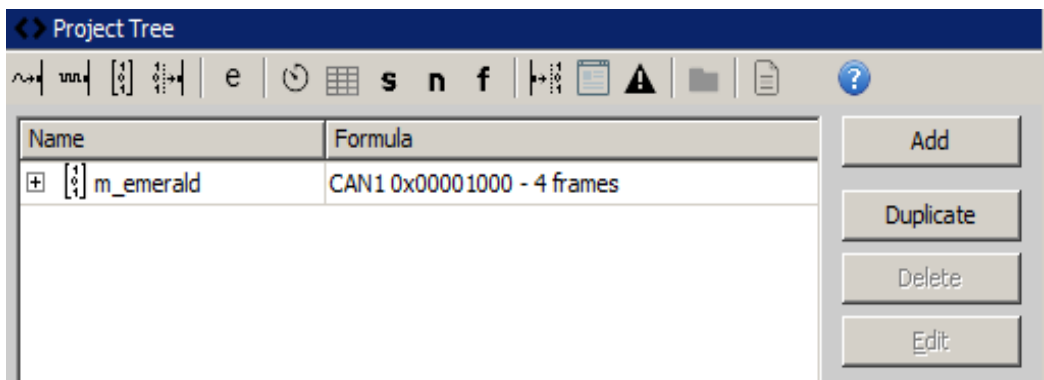

If you open "*m\_emerald"* mob, all available CAN inputs (channels) should be visible.

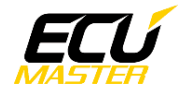

# **5. Supported channels**

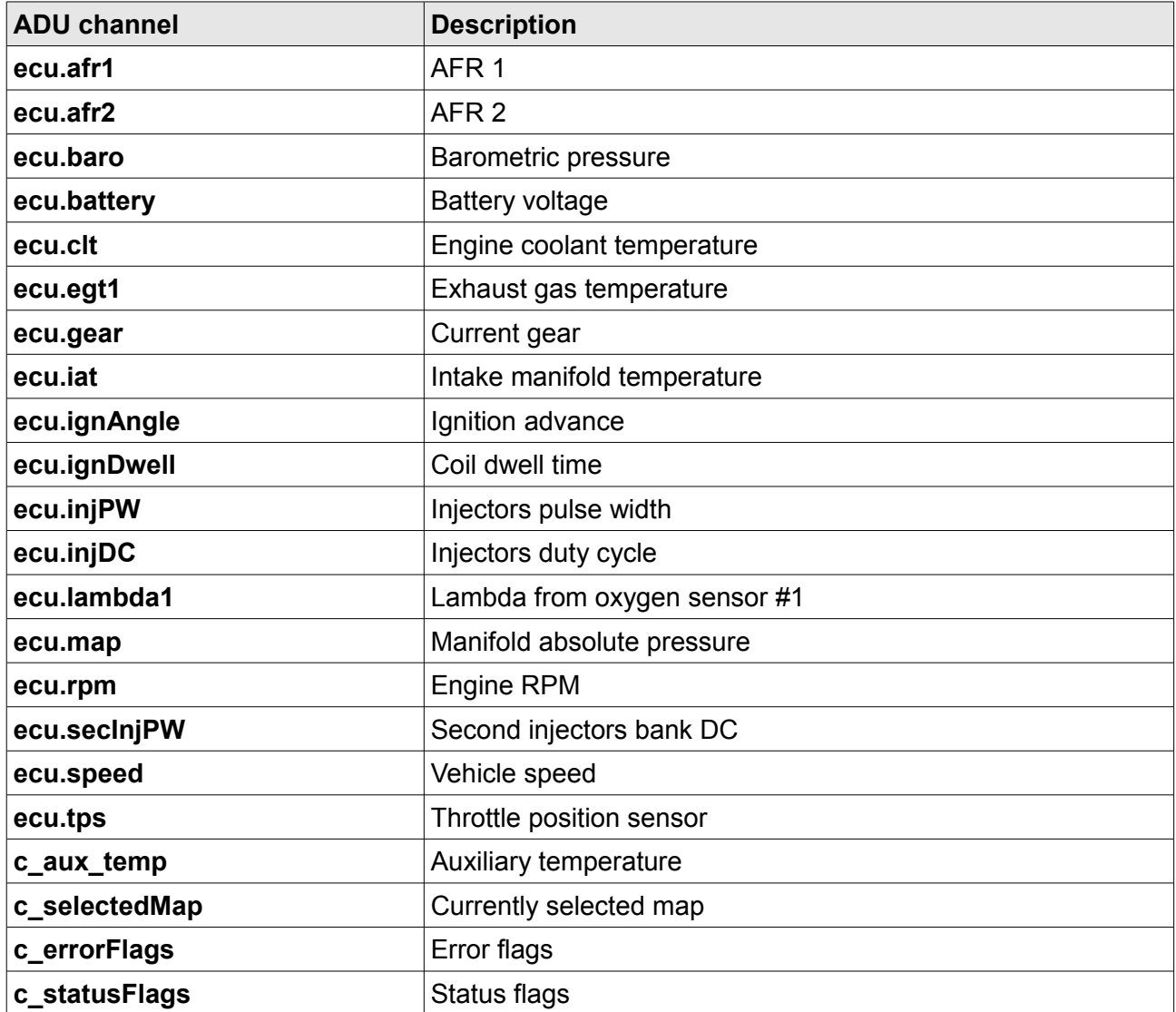

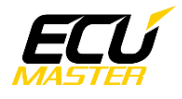

# **6. Revision log**